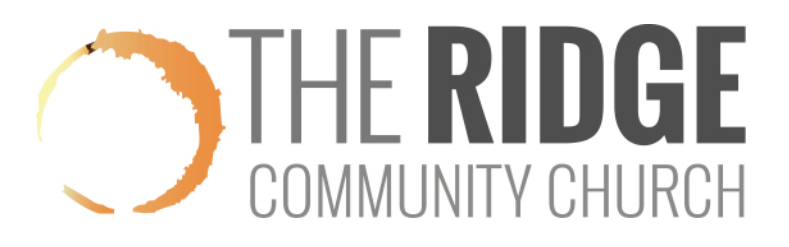

## **How to View/Print Your Group's Contact Info.**

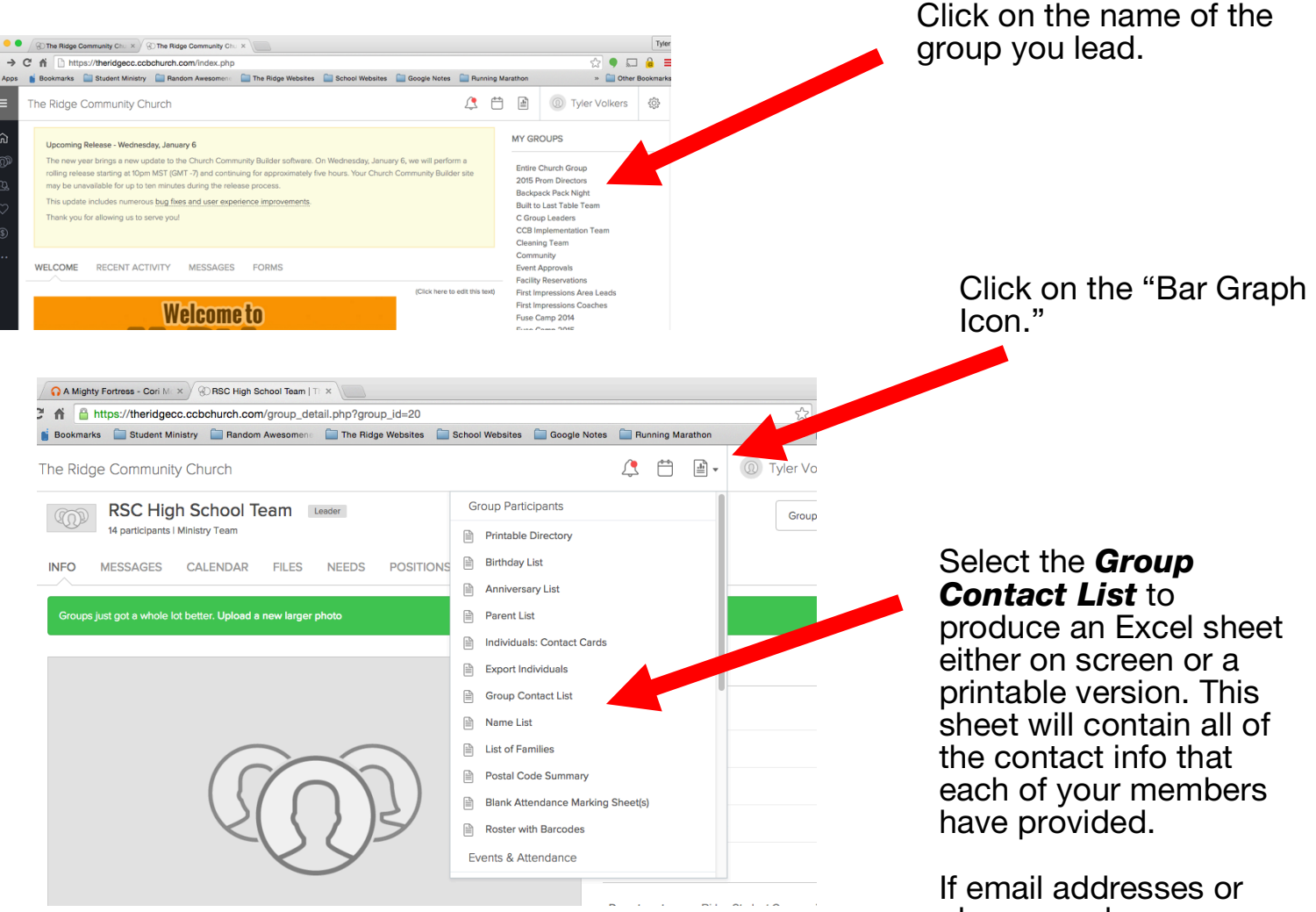

phone numbers are missing or incorrect, your members will need to update their individual profiles by logging into MyRidge and visiting their profile.